## **Dématérialisation du dépôt de vos dossiers**

**Sur www.sde54.fr**

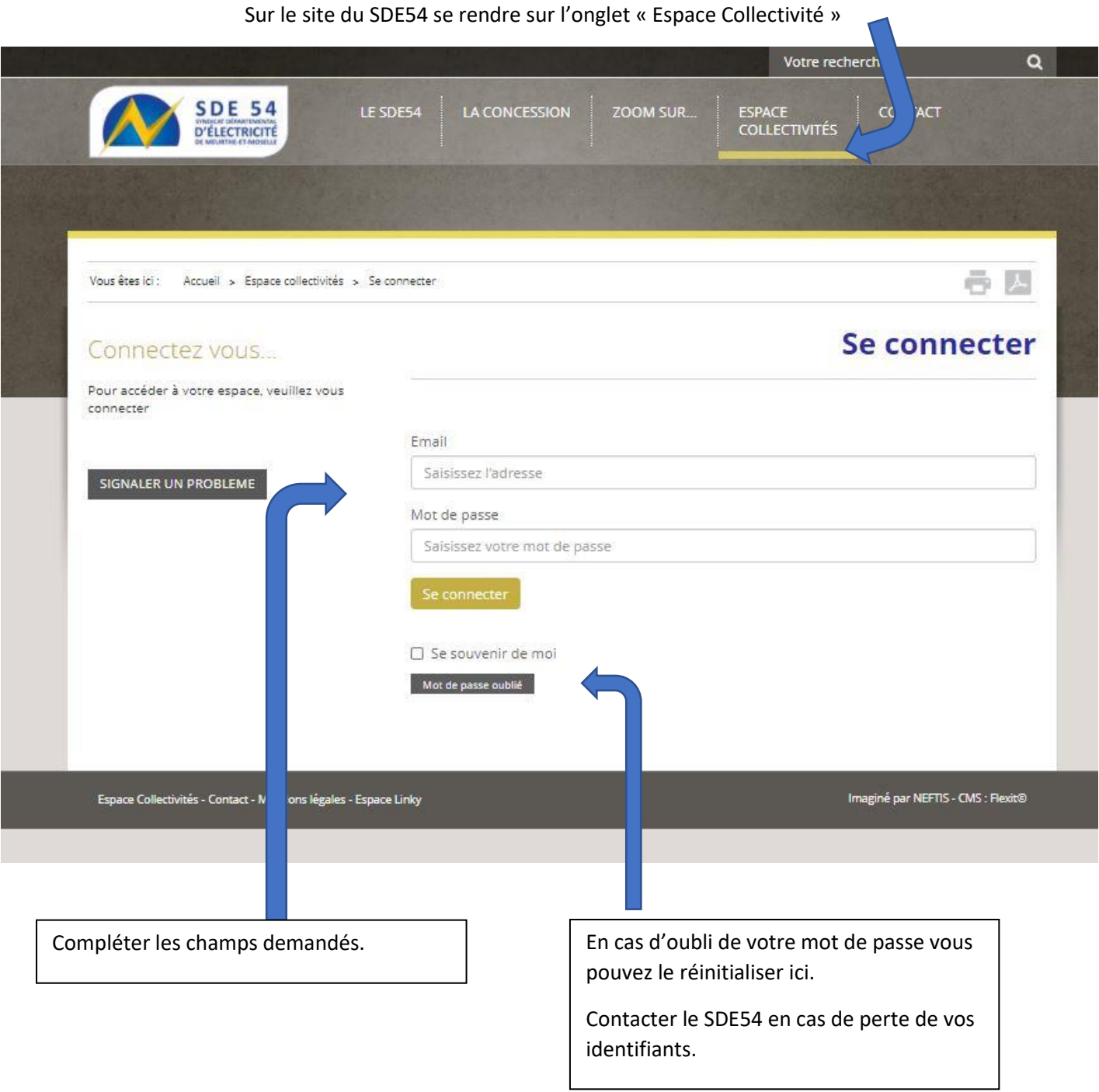

Choisir le type de dossier concerné par votre envoi au SDE54 (important)

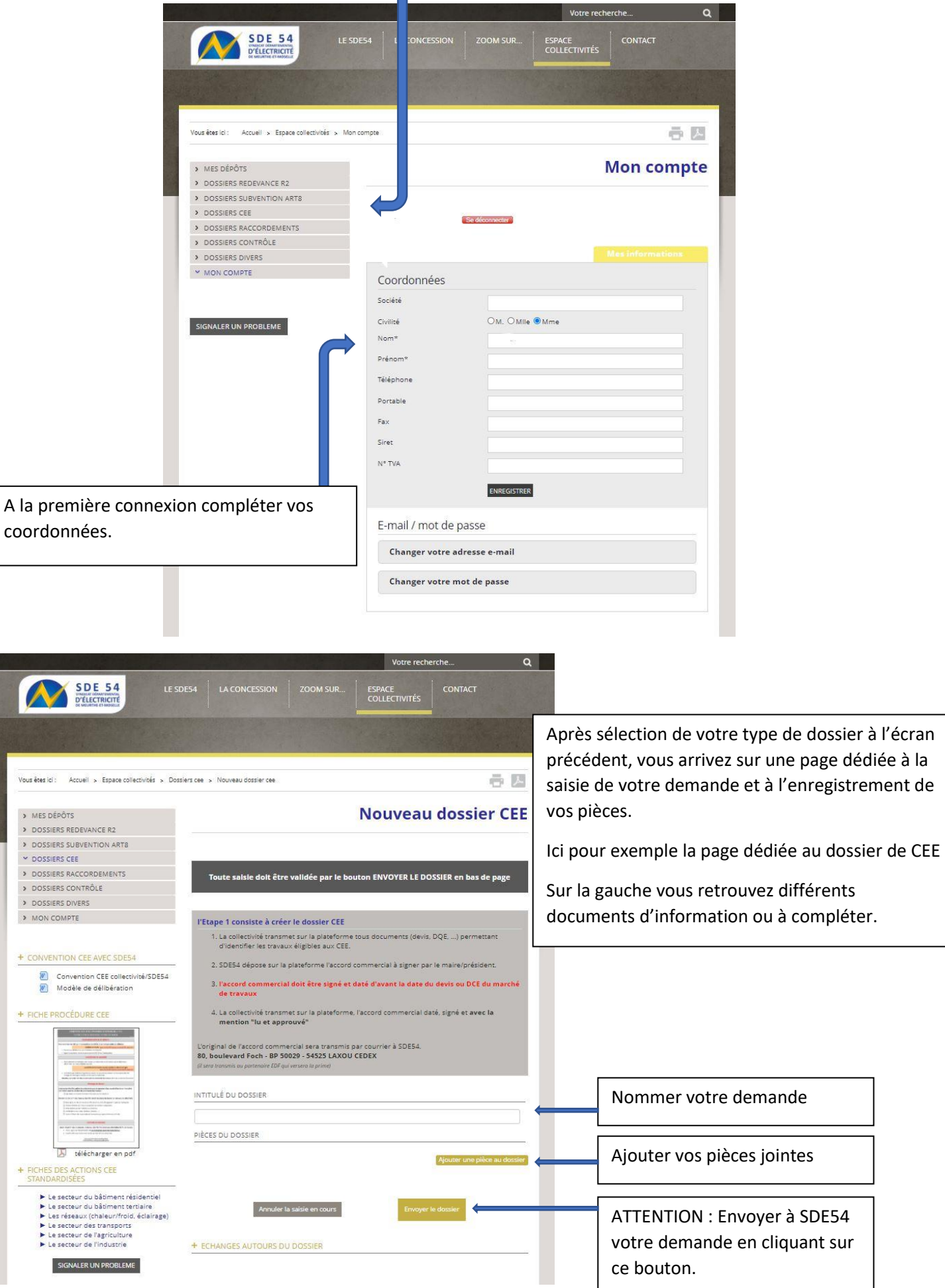